#### Lecture 16: Computation tree logic CTL Model Checking

Huan Zhang huan@huan-zhang.com

Slides adapted from Prof. Sayan Mitra's slides in Fall 2021

# Class project

Midterm project presentation: **3/26** and **3/28**. (Next week!)

- **5-min** presentations for each team. (5% of final grade)
- Slides due on 3/25. We will compile all slides into a single file for fast switching.
- Presentation includes **problem setting**, proposed **methodology**, and **initial results**.
- I will give you some feedback after your presentation (1-min)

In addition: each person should give feedback for 3 projects that interest you most on each day. (total 6 feedbacks; count towards the **5% class participation** grades. Feedback will be submitted to Canvas and also shared to peers. Feedback template will be given.)

# **Outline**

- Temporal logics
	- Computational Tree Logic (CTL)
- CTL model checking for automata
	- Setup
	- CTL syntax and semantics
	- Model checking algorithms
	- Example
- References: Model Checking, Second Edition, by Edmund M. Clarke, Jr., Orna Grumberg, Daniel Kroening, Doron Peled and Helmut Veith
- Principles of Model Checking, by Christel Baier and Joost-Pieter Katoen

# Introduction to temporal logics

Temporal logics: Formal language for representing, and reasoning about, propositions qualified in terms of a sequence

Amir Pnueli received the ACM Turing Award (1996) for seminal work introducing temporal logic into computer science and for outstanding contributions to program verification.

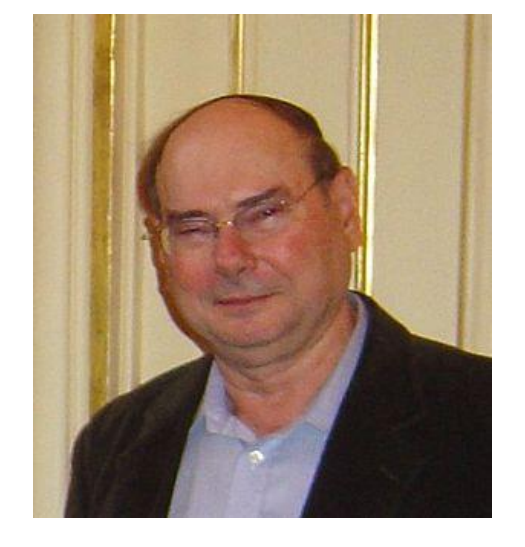

Large follow-up literature, e.g., different temporal logics MTL, MITL, PCTL, ACTL, STL, applications in synthesis and monitoring

#### Setup: States are labeled

We have a set of atomic propositions (AP)

These are the properties that hold in each state, e.g., "light is green"  $\overline{\phantom{a}}$ "has 2 tokens" , "oven is hot"

We have a *labeling function* that assigns to each state, a set of propositions that hold at that state

 $L: Q \rightarrow 2^{AP}$  $AP$ 

#### **Notations**

Automata with state labels but no action labels ("Kripke structure")

 $\mathcal{A} = \langle Q, Q_0, T, L \rangle$ 

 $AP = \{a, b, c\}$ 

 $L(q_0) = \{a, b\}$ 

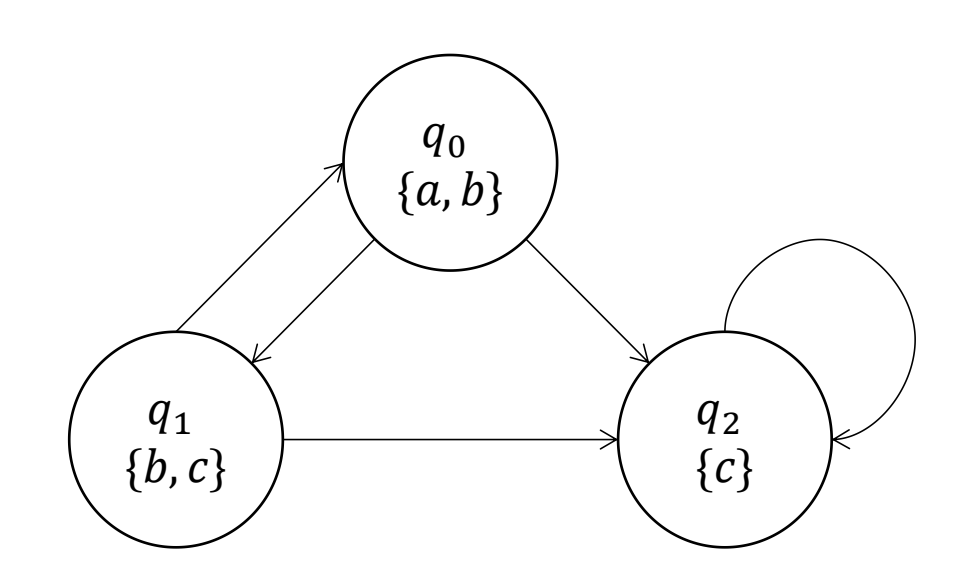

## Computational tree logic (CTL)

**Unfolding the automaton** 

We get a tree, representing all possible compuations

A CTL formula allows us to specify subsets of paths in this tree

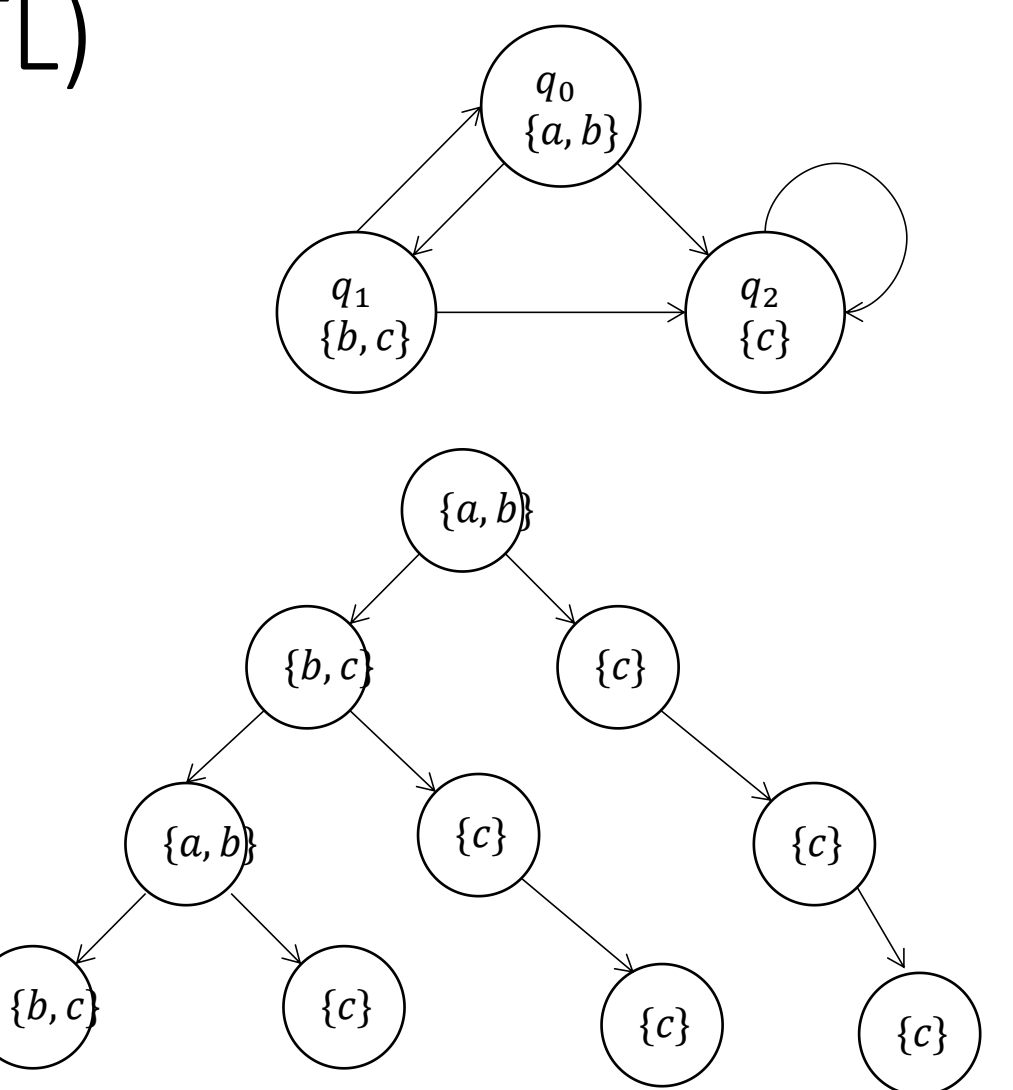

## CTL quantifiers

#### **Path quantifiers**

E: Exists some path A: All paths

#### **Temporal operators**

X: Next state U: Until ("p U q" means "p holds until q holds") F: Eventually (some time in future) G: Globally (always)

 $\phi$ : "no collision" Invariance:  $AG\phi$ 

�: "one token" Stabilization:  $AF\phi$ 

# Visualizing CTL semantics

**Path quantifiers** 

E: Exists some path A: All paths

#### **Temporal operators**

X: Next state U: Until F: Eventually G: Globally (Always)

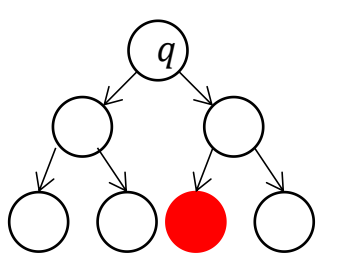

 $q \vDash EF \, red$ 

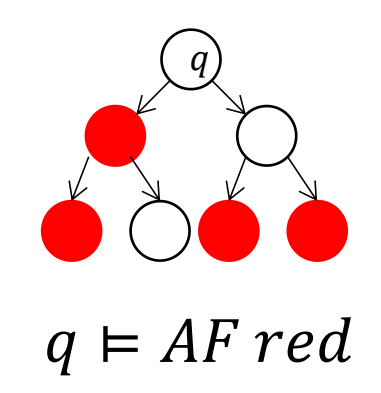

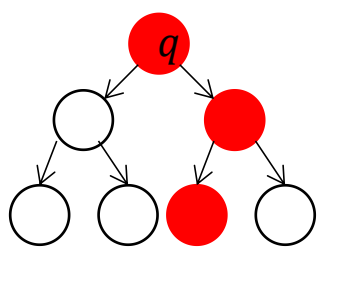

 $q \vDash EG \, red$ 

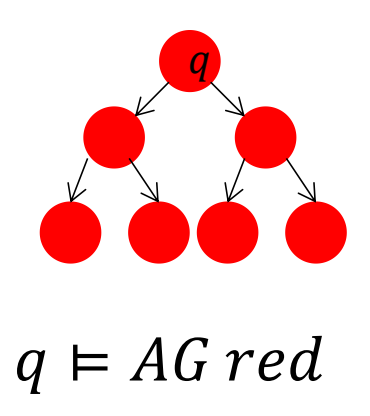

# Visualizing CTL semantics

#### **Path quantifiers**

E: Exists some path A: All paths

#### **Temporal operators**

X: Next state U: Until F: Eventually G: Globally (Always)

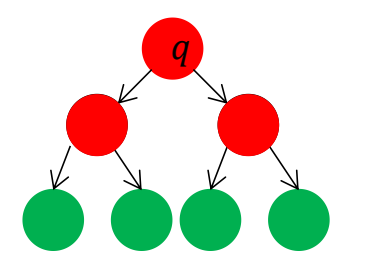

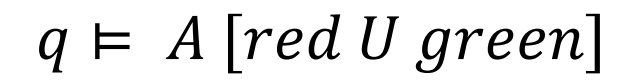

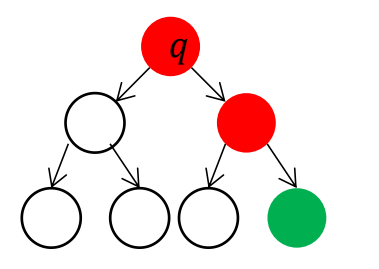

 $q \in E \mid red \; U \; green$ 

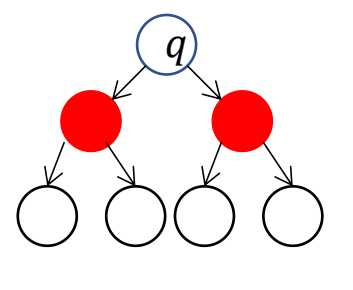

 $q \in AX \, red$ 

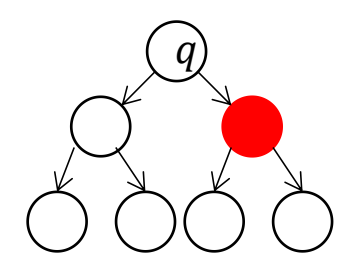

 $q \in EX \, red$ 

## CIL syntax

**CTL syntax** 

State Formula (SF) ::= true |  $p \mid \neg f_1 \mid f_1 \wedge f_2 \mid E \phi \mid A \phi$ Path Formula (PF) ::=  $Xf_1 | f_1 U f_2 | Gf_1 | Ff_1$ where  $p \in AP$ ,  $f_1, f_2 \in SF$ ,  $\phi \in PF$ 

Examples:

everything in the previous two slides; AG  $(p_1 \Rightarrow AF p_2)$ 

Non-examples

AXX a; path and state operators must alternate in CTL

## CIL syntax

#### CTL syntax

State Formula (SF) ::= true |  $p \mid \neg f_1 \mid f_1 \wedge f_2 \mid E \phi \mid A \phi$ Path Formula (PF) ::=  $Xf_1$ |  $f_1U f_2$  |  $Gf_1$ |  $F f_1$ where  $p \in AP$ ,  $f_1, f_2 \in SF$ ,  $\phi \in PF$ 

**Depth** of formula: number of production rules used  $EX \, a;$  (depth 3) AX EX  $a$ ; (depth 5) AG AF green; (depth 5) AF AG single token (depth 5)

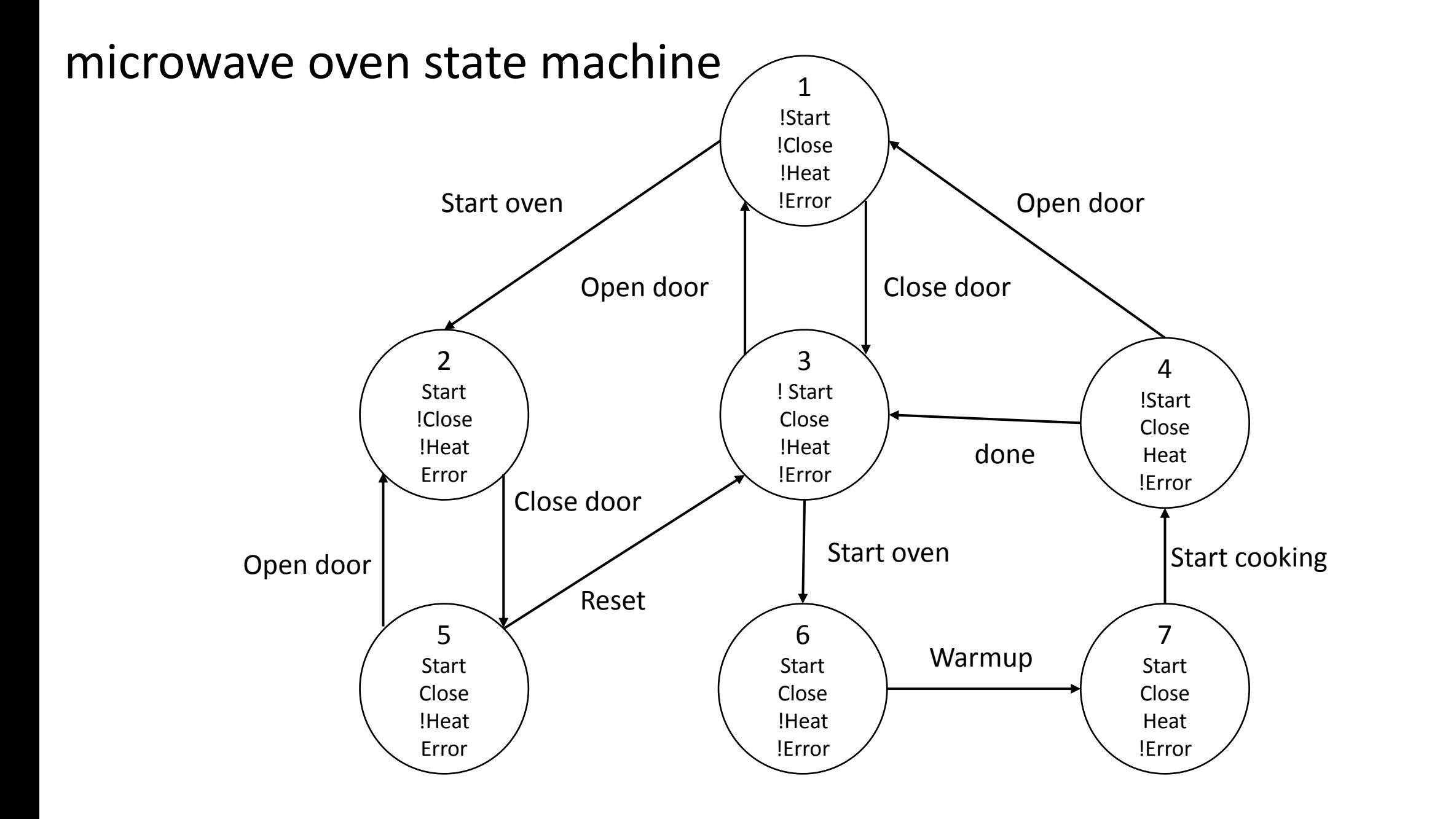

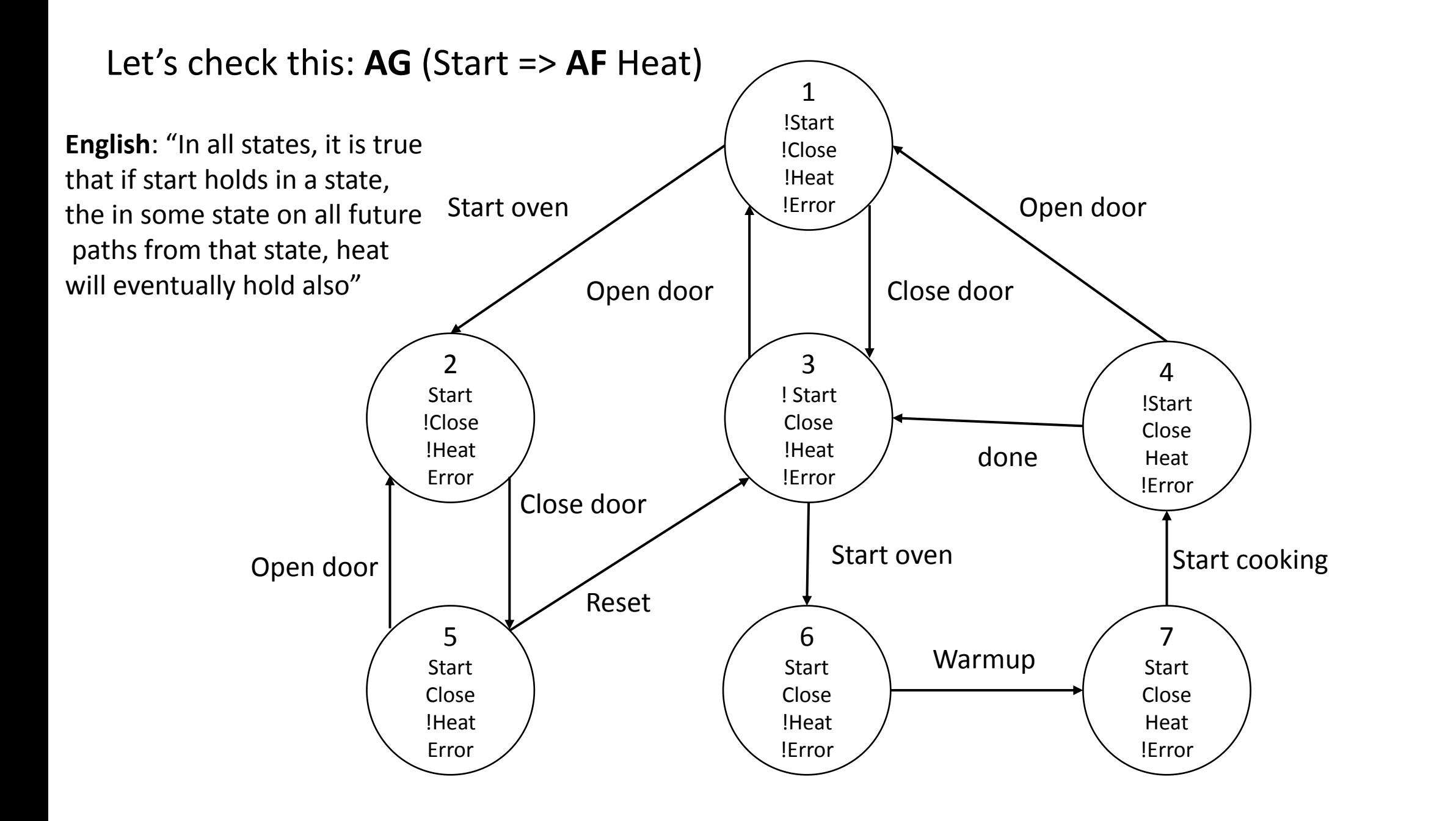

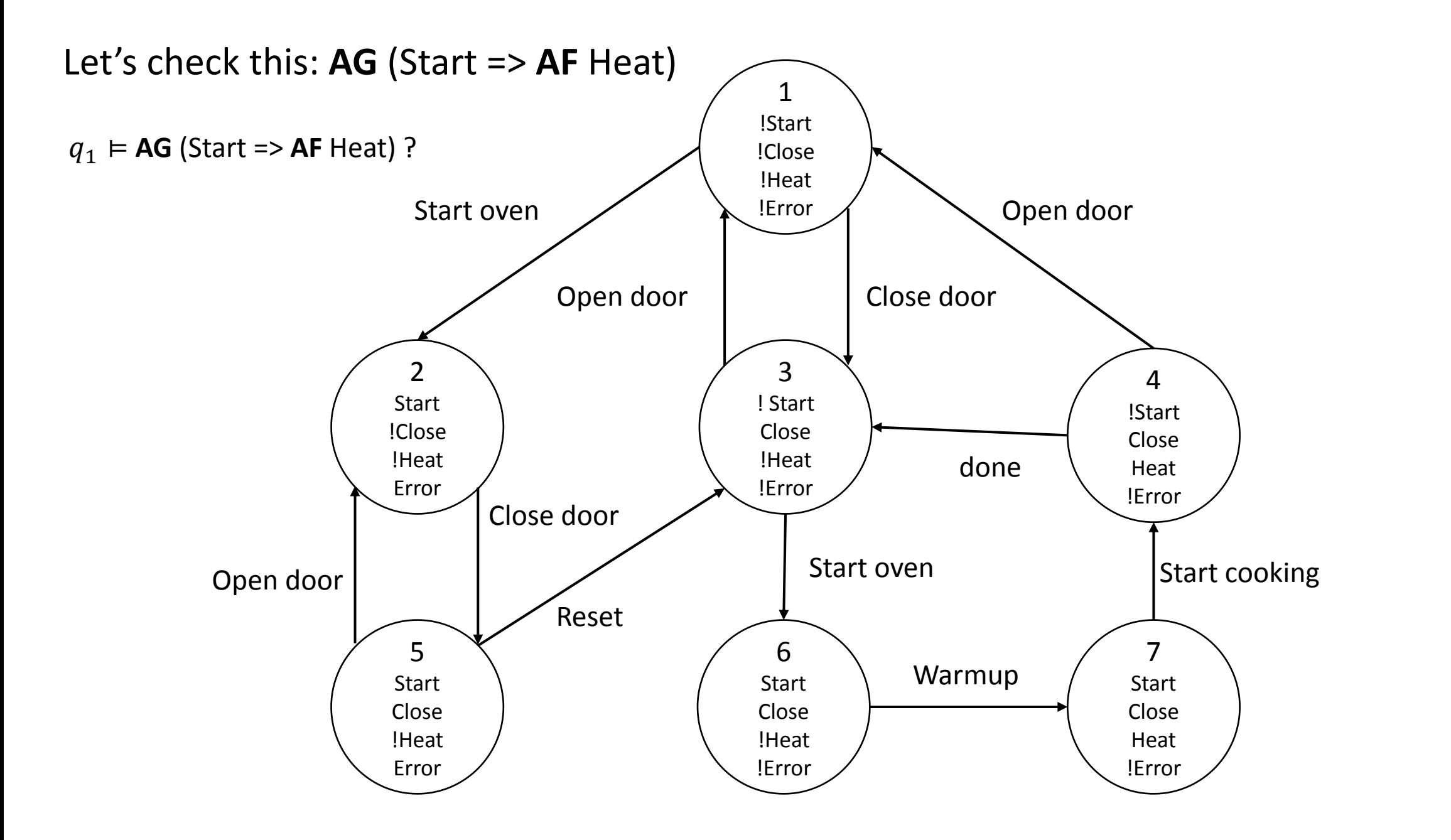

#### **CTL** semantics

Automaton  $A = (Q, Q_0, T, L)$ ,  $q \in Q$ 

CTL formula  $\phi$ 

For a state q,  $q \models \phi$  denotes that q satisfies  $\phi$ 

For a execution  $\alpha$ ,  $\alpha \models \phi$  denotes that path (execution)  $\alpha$  satisfies  $\phi$ 

#### CTL semantics (cont.)

Here  $\models$  is defined inductively as:

Example:  $q_1 \models AG$  (Start => AF Heat)

 $q \vDash p$  $q \vDash \neg f_1$  $q \vDash f_1 \wedge f_2$  $q \vDash E\phi$  $q \vDash A\phi$  $\alpha \vDash Xf$  $\alpha \vDash f_1 \cup f_2$  $\alpha \in F f_1$  $\alpha \vDash G f_1$ 

 $\Leftrightarrow p \in L(q)$ , for  $p \in AP$  $\Leftrightarrow q \not\models f_1$  $\Leftrightarrow q \vDash f_1 \land q \vDash f_2$  $\Leftrightarrow \exists \alpha, \alpha \text{. fstate } = q, \alpha \models \phi$  $\Leftrightarrow \forall \alpha, \alpha \text{ fstate} = q, \alpha \models \phi$  $\Leftrightarrow \alpha[1] \vDash f$  $\Leftrightarrow \exists i \geq 0$ ,  $\alpha[i] \models f_2$  and  $\forall j < i$   $\alpha[j] \models f_1$  $\Leftrightarrow \exists i \geq 0, \alpha[i] \models f_1$ Automaton satisfies property:  $\Leftrightarrow \forall i \geq 0, \alpha[i] \models f_1$  $\mathcal{A} \models f$  iff  $\forall q \in Q_0, q \models f$ 

### Universal CTL operators

 $X, U, G$  can be used to derive other operators

true  $U f \equiv F f$ 

 $Gf \equiv \neg F(\neg f)$ 

All combinations can be expressed using  $EX, EU, EG$ 

 $AXf$   $AGf$   $AFf$   $A[f_1Uf_2]$  $\neg EX(\neg f) \qquad \neg EF(\neg f) \qquad \neg EG(\neg f) \qquad \neg (E[(\neg f_1)U \neg (f_1 \vee f_2)] \vee EG(\neg f_2))$  $EX$   $EG$   $EF$  $E U$ EX EG E(true U f) EU

Slides adapted from Prof. Sayan Mitra's slides in Fall 2021

# Algorithm for deciding  $A \models f$

Algorithm works by structural induction on the depth of the formula

Explicit state model checking

Compute the subset  $Q' \subseteq Q$  such that  $\forall q \in Q'$  we have  $q \models f$ 

If  $Q_0 \subseteq Q'$  then we can conclude  $A \vDash f$ 

# Algorithm for deciding  $A \models f$

Since all CTL operators can be expressed by EX, EU, EG, we just need to figure out how to check these operators

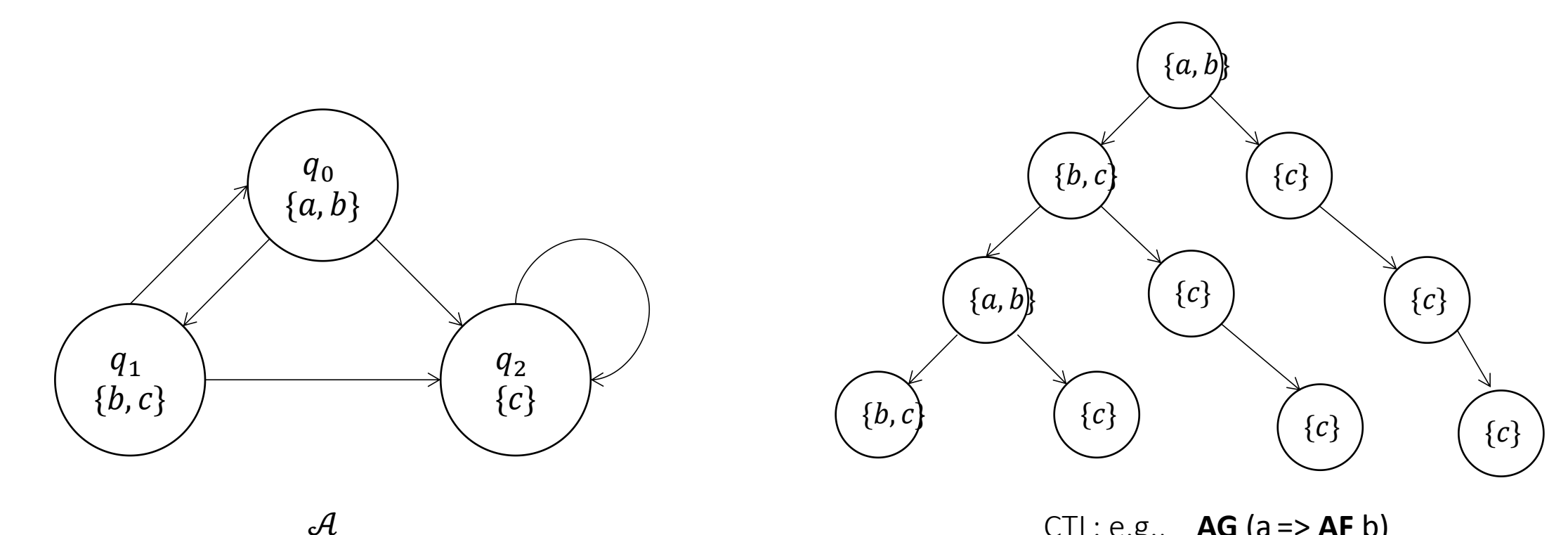

CTL: e.g.,  $AG (a => AF b)$ 

## Induction on depth of formula

Algorithm computes a function *label*:  $Q \rightarrow CTL(AP)$  that labels each state with a CTL formula

- Initially,  $label(q) = L(q)$  for each  $q \in Q$
- At  $i^{th}$  iteration  $label(q)$  contains all sub-formulas of f of depth  $(i - 1)$  that q satisfies

At termination  $f \in label(q) \Leftrightarrow q \in f$ 

# $CheckEG(f_1, Q, T, L)$

From A we construct a new automaton  $A' = (Q', T', L')$  such that

 $Q' = \{q \in Q \mid f_1 \in label(q)\}\$ 

 $T' = \{(q_1, q_2) \in T | q_1 \in Q'\}\$ 

 $L': Q' \to 2^{AP} \forall q' \in Q', L'(q') := L(q')$ 

**Claim.**  $q \in Edf_1$  iff  $(1)$   $q \in Q'$  $(2)$   $\exists \alpha \in Execs_{\mathcal{A}}$ , with  $\alpha$ .  $fstate = q$  and  $\alpha$ . *lstate* is in a nontrivial **Strongly Connected Components** C of the graph  $\langle Q', T' \rangle$ Slides adapted from Prof. Savan Mitra's slides in Fall 2021

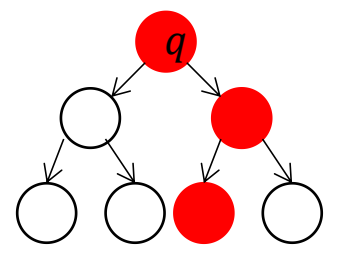

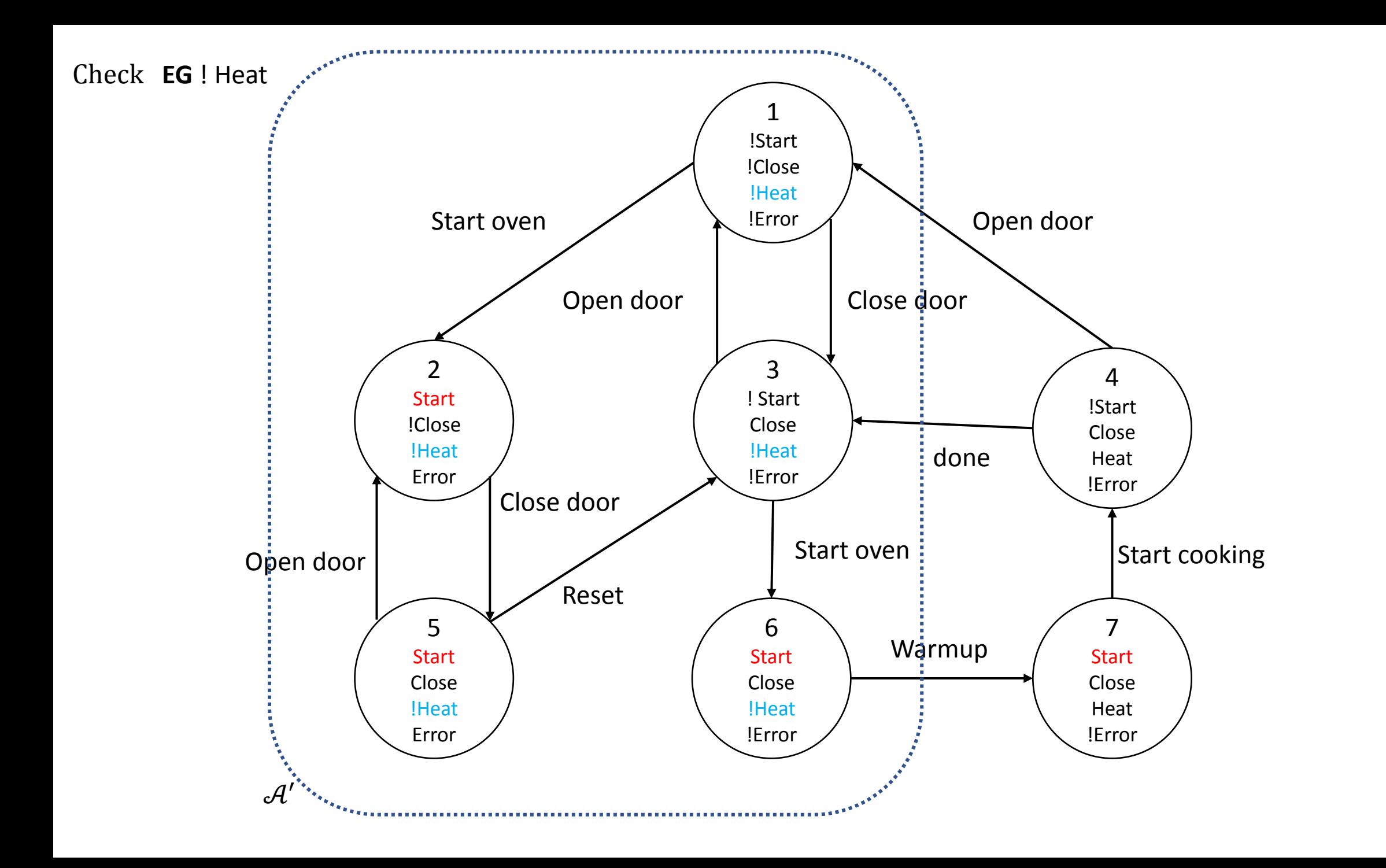

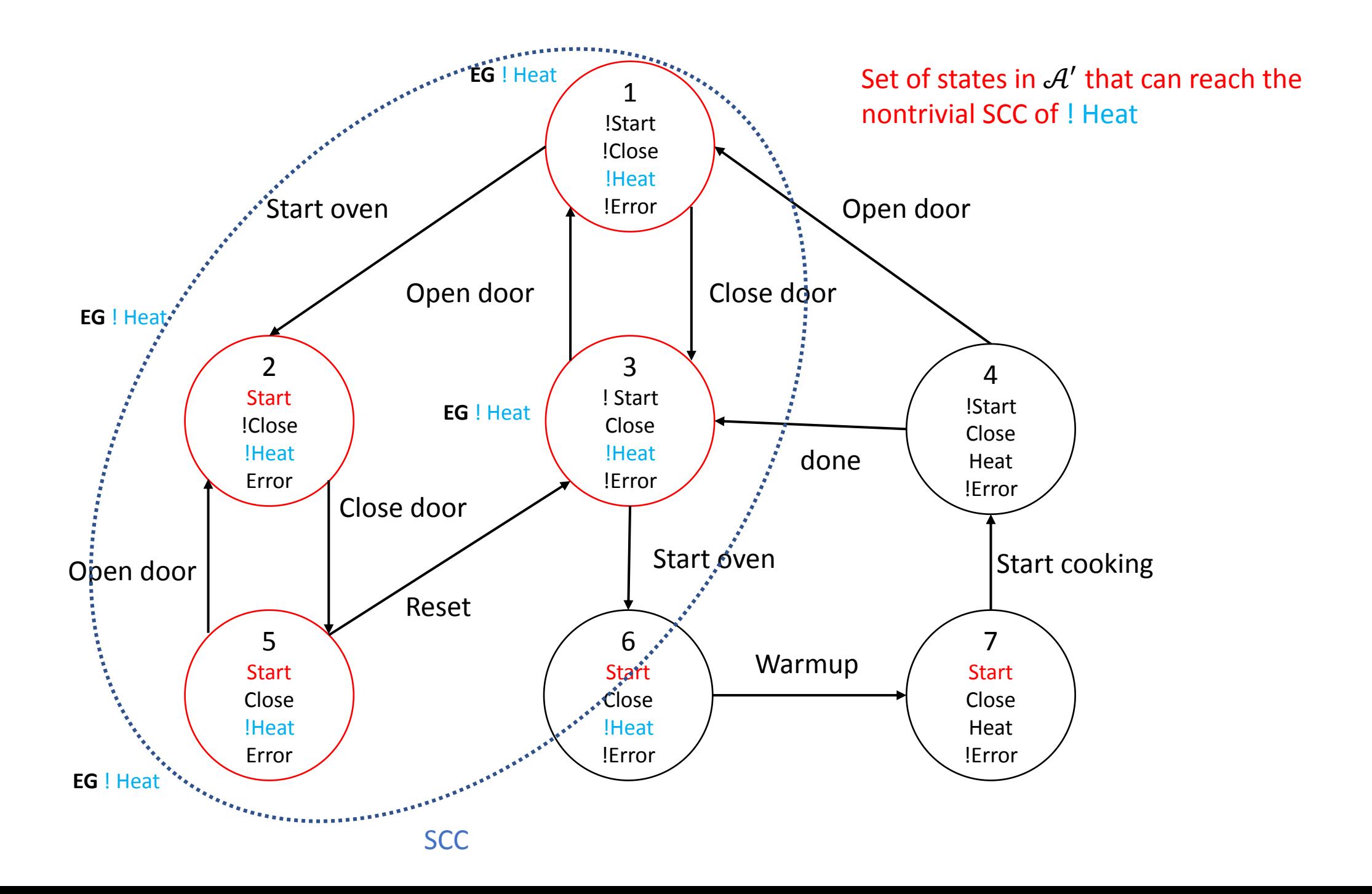

**Claim.** 
$$
A
$$
,  $q \in E G f_1$  iff  
(1)  $q \in Q'$  and  
(2)  $\exists \alpha \in Execs_{\mathcal{A}}$ , with  $\alpha$ . fstate =  $q$  and  $\alpha$ . Istate is in a nontrivial SCC C of the  
graph  $\langle Q', T' \rangle$ 

**Proof.** Suppose  $\mathcal{A}$ ,  $q \in Edf_1$ 

Consider any execution  $\alpha$  with  $\alpha$ .  $fstate = q$ . Obviously,  $q \in f_1$  and so,  $q \in Q'$ . Since Q is finite  $\alpha$  can be written as  $\alpha = \alpha_0 \alpha_1$  where  $\alpha_0$  is finite and every state in  $\alpha_1$  repeats infinitely many times.

Let C be the states in  $\alpha_1$ .  $C \in Q'$ .

Consider any two  $q_1$  and  $q_2$  states in C, we observe that  $q_1 \rightleftarrows q_2$ , and therefore  $C$  is a SCC.

Consider (1) and (2). We construct a path  $\alpha = \alpha_0 \alpha_1$  such that  $\alpha_0$ . *f state* = q and  $\alpha_0 \in Q'$  and  $\alpha_1$  visits some states infinitely often.

# $CheckEG(f_1, Q, T, L)$

```
Let Q' = \{q \in Q \mid f_1 \in label(q)\}\Let C be the set of nontrivial SCCs of \langle Q', T'\rangleT = \bigcup_{C \in \mathcal{C}} \{q \mid q \in C\}for each q \in Tlabel(q) := label(q) \cup \{EGF_1\}while T\neq\emptysetfor each q \in TFind all states in Q' that
    T \coloneqq T \setminus \{q\}can reach the SCCs
    for each q' \in Q' such that (q', q) \in T'if E G f_1 \notin label(q') then
        label(q') := label(q') \cup \{EGF_1\}T \coloneqq T \cup \{q'\}
```
**Proposition.** For any state  $label(q) \ni E G f_1$  iff  $q \models E G f_1$ . **Proposition.** Finite Q therefore terminates and in  $O(|Q| + |T|)$  steps.

# $CheckEU(f_1, f_2, Q, T, L)$

```
Let S = \{q \in Q \mid f_2 \in label(q)\}\all states where f_2 is true already satsifies
for each q \in Slabel(q) := label(q) \cup \{E[f_1Uf_2]\}while S \neq \emptysetfor each q' \in SE[f_1Uf_2]S \coloneqq S \setminus \{q'\}Check all states whose next state is q'
    for each q \in T^{-1}(q')if f_1 \in label(q) then
                                    This if statement will be always true for EF f_2label(q) := label(q) \cup \{E[f_1Uf_2]\}S \coloneqq S \cup \{q\}
```
**Proposition.** For any state  $label(q) \ni E[f_1Uf_2]$  iff  $q \in E[f_1Uf_2]$ .

**Proposition.** Finite Q therefore terminates and in  $O(|Q| + |T|)$  steps. Slides adapted from Prof. Sayan Mitra's slides in Fall 2021

## Structural induction on formula

Six cases to consider based on structure of f

 $f = p$ , for some  $p \in AP$ ,  $\forall q$ ,  $label(q) := label(q) \cup f$ if  $f_1 \notin label(q)$  then  $label(q) := label(q) \cup f$  $f = \neg f_1$ if  $f_1$ ,  $f_2 \in label(q)$  then  $label(q) := label(q) \cup f$  $f=f_1\wedge f_2$ if  $\exists q' \in Q$  such that  $(q, q') \in T$  and  $f_1 \in label(q')$ , then  $label(q) := label(q) \cup f$  $f = EXf_1$  $f = E[f_1Uf_2]$  $CheckEU(f<sub>1</sub>, f<sub>2</sub>, Q, T, L)$  $f = E G f_1$  $CheckEG(f_1, Q, T, L)$ 

# Putting it all together

Explicit model checking algorithm input  $A \models f$ ? Structural induction over CTL formula

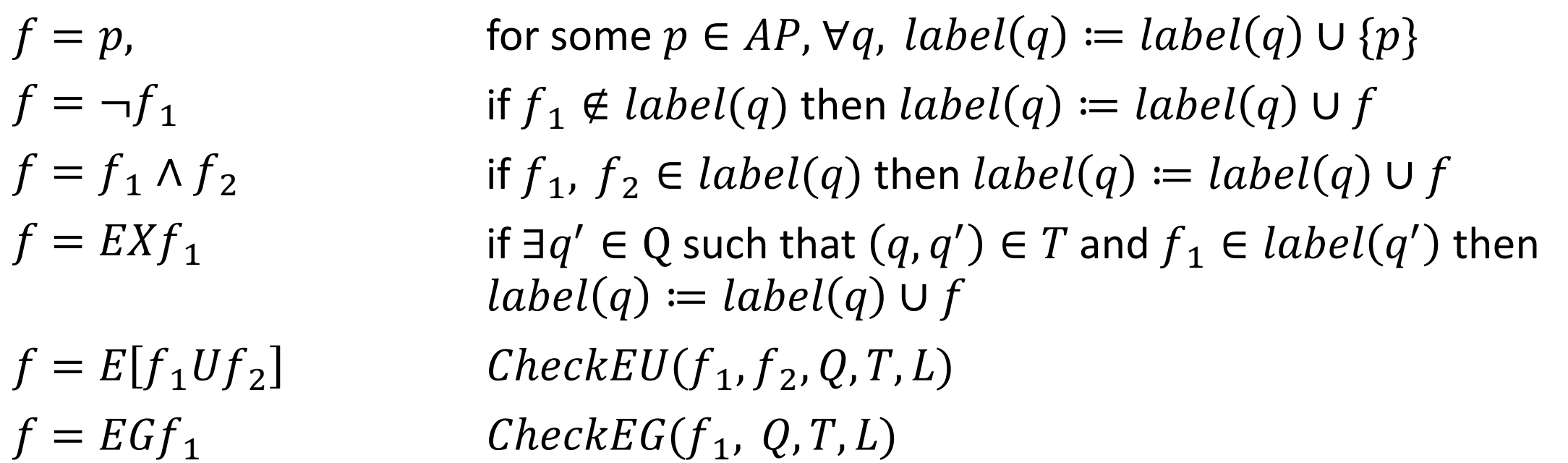

**Proposition.** Overall complexity of CTL model checking  $O(|f|(|Q| + |T|))$  steps.

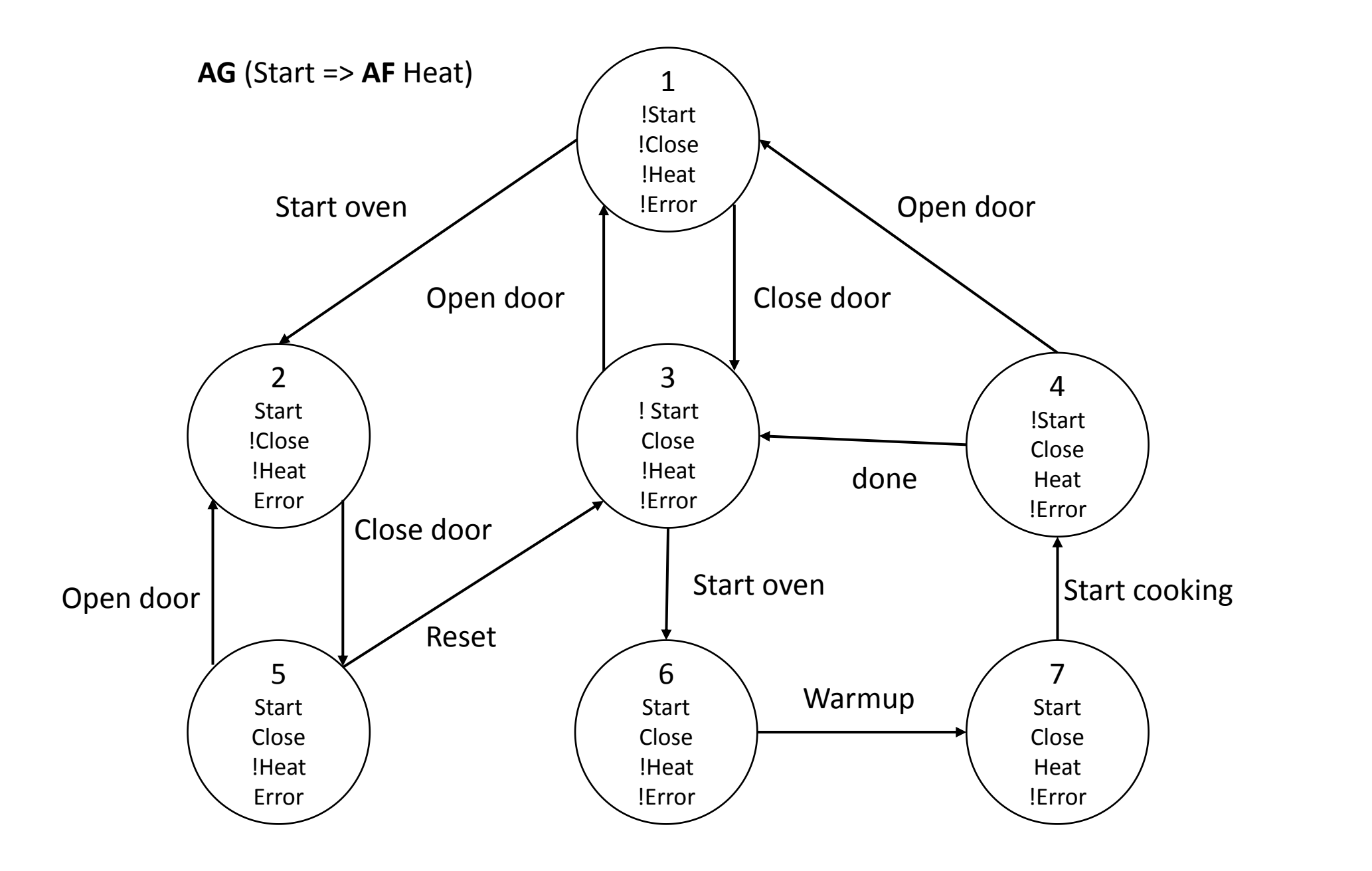

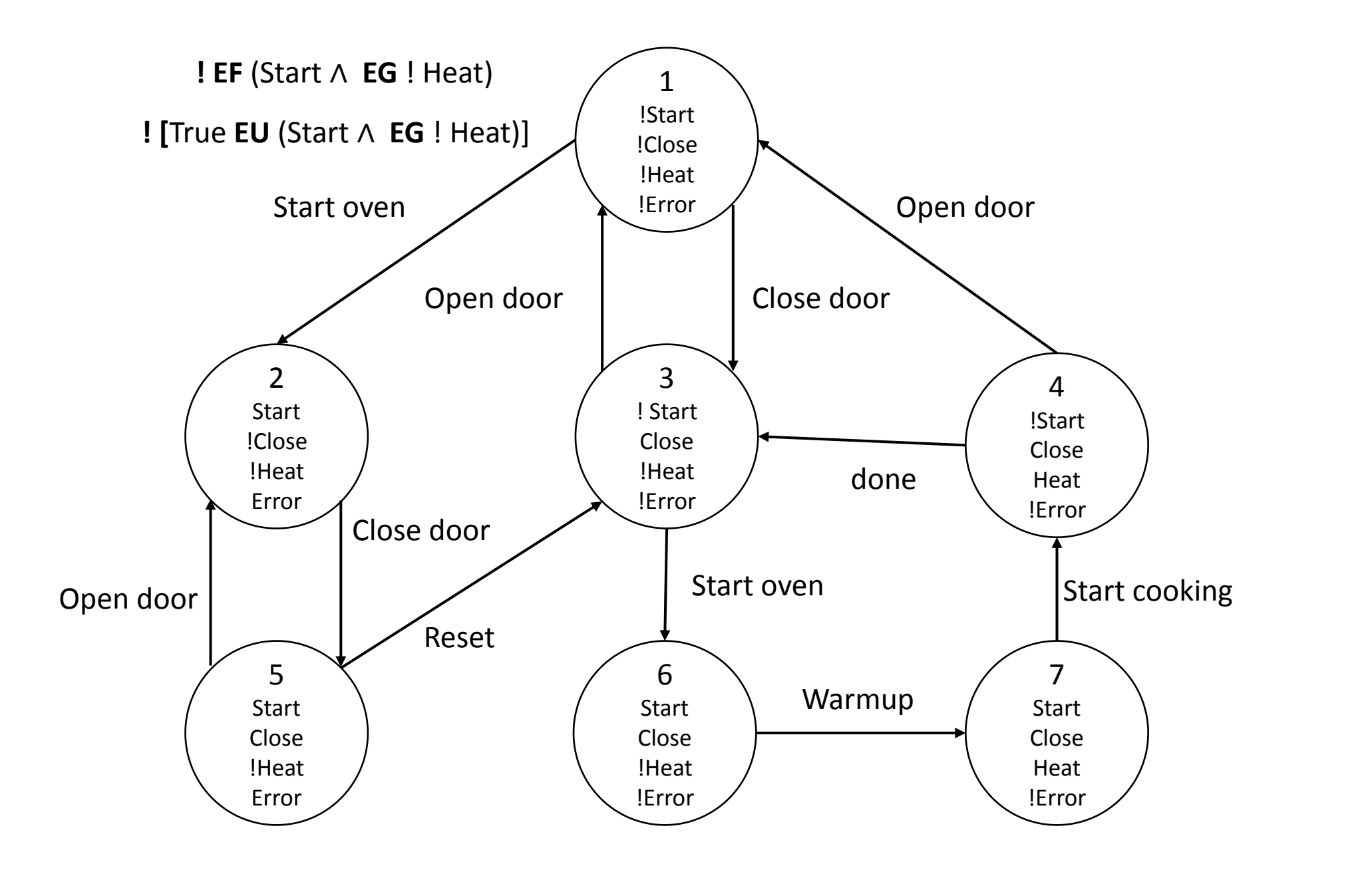

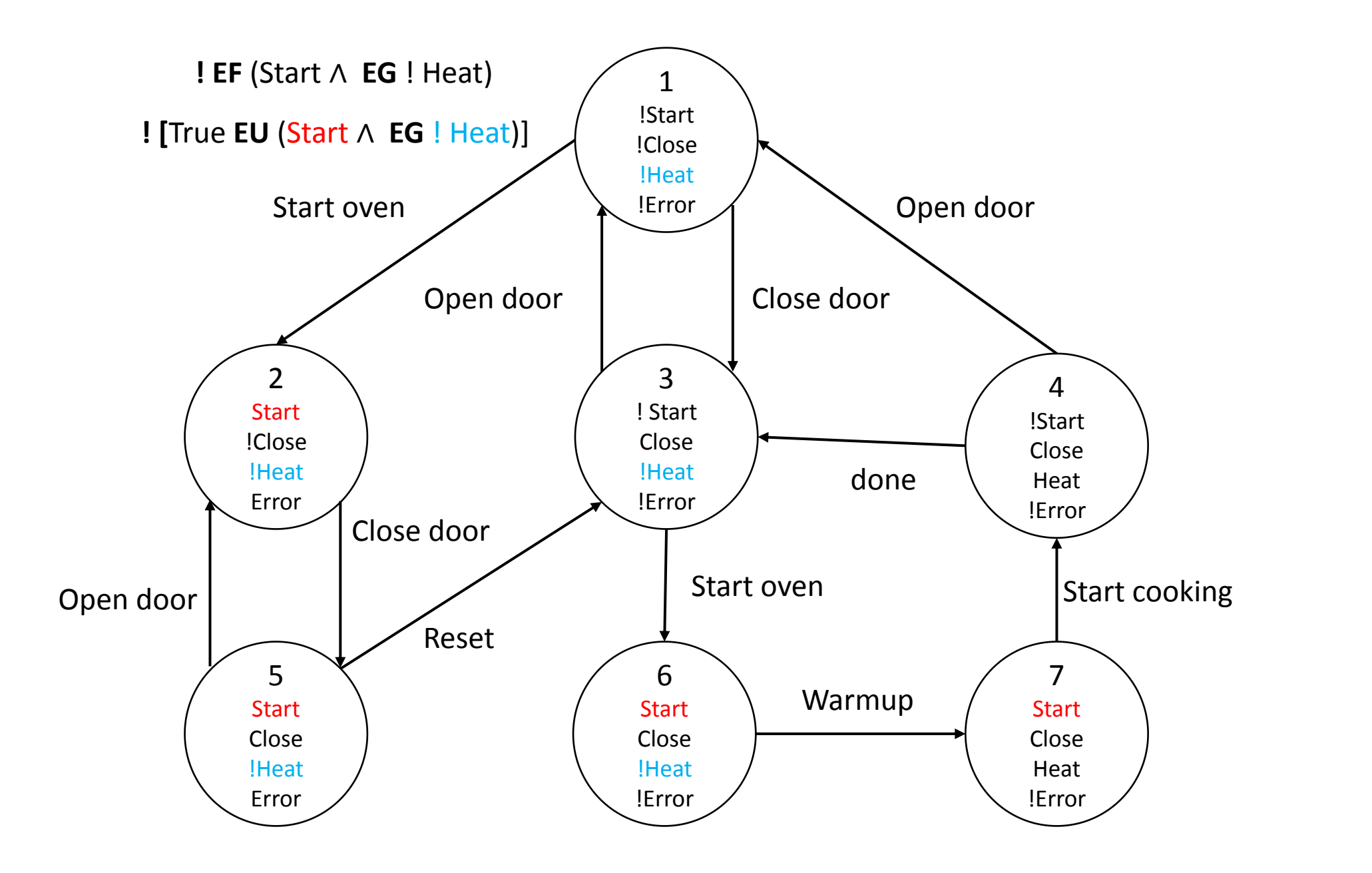

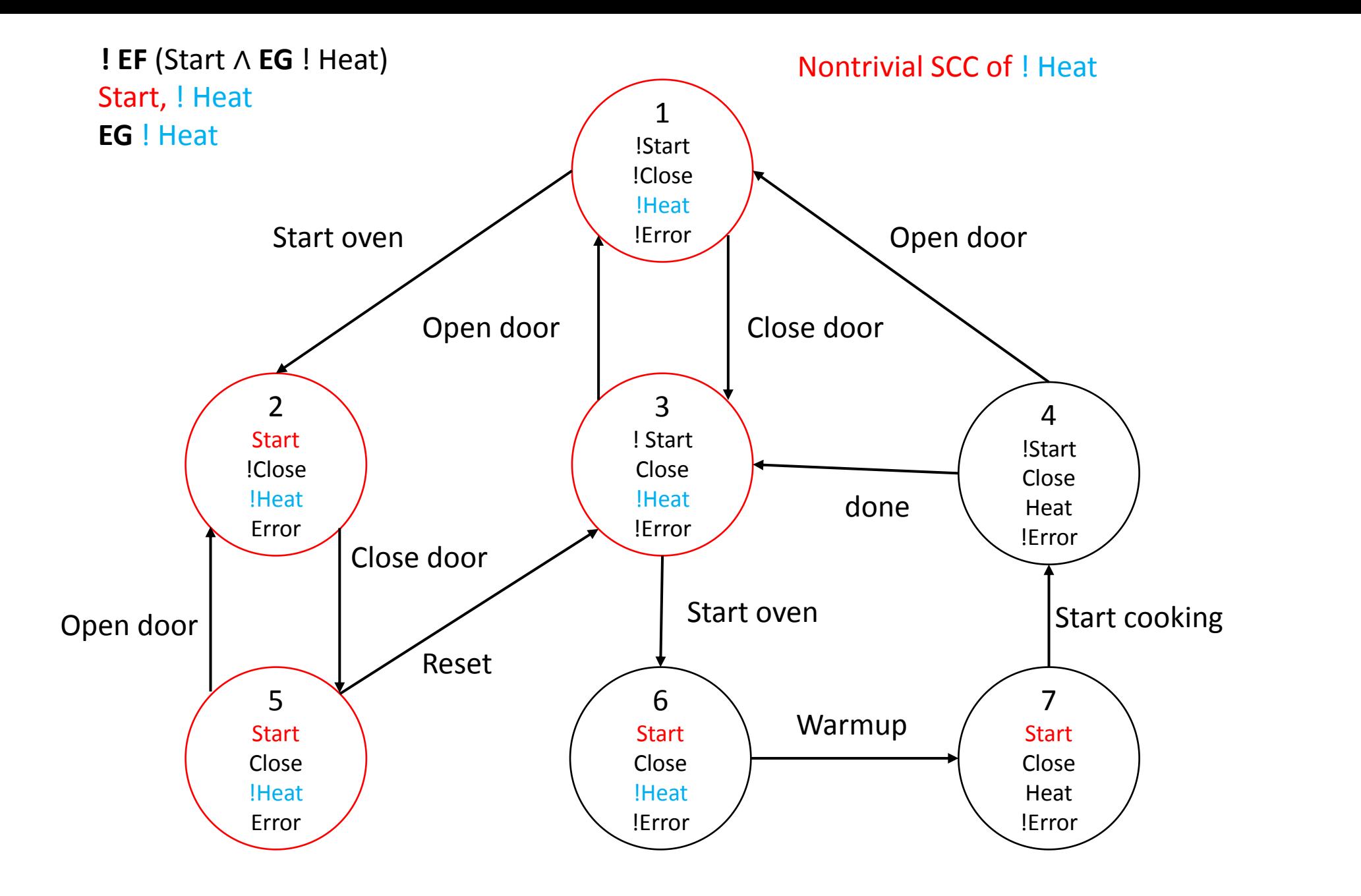

![](_page_33_Figure_0.jpeg)

![](_page_34_Figure_0.jpeg)

![](_page_35_Figure_0.jpeg)

![](_page_36_Figure_0.jpeg)

![](_page_37_Figure_0.jpeg)

![](_page_38_Figure_0.jpeg)